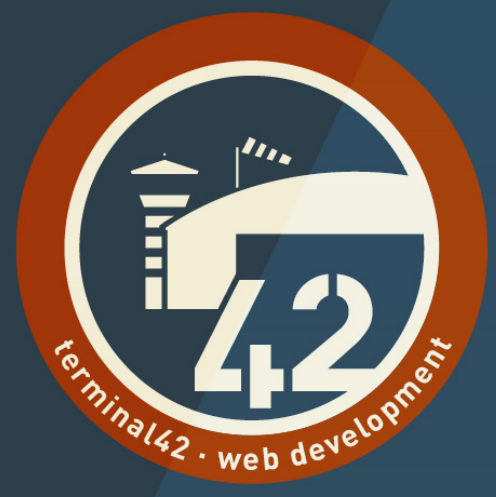

# **Caching mit Contao 4.8**

für AnwenderInnen

### **Warum ich?**

• Der erste Pull Request im Bezug auf Caching auf den Monat genau vor 3 Jahren. Damals Contao 4.3.

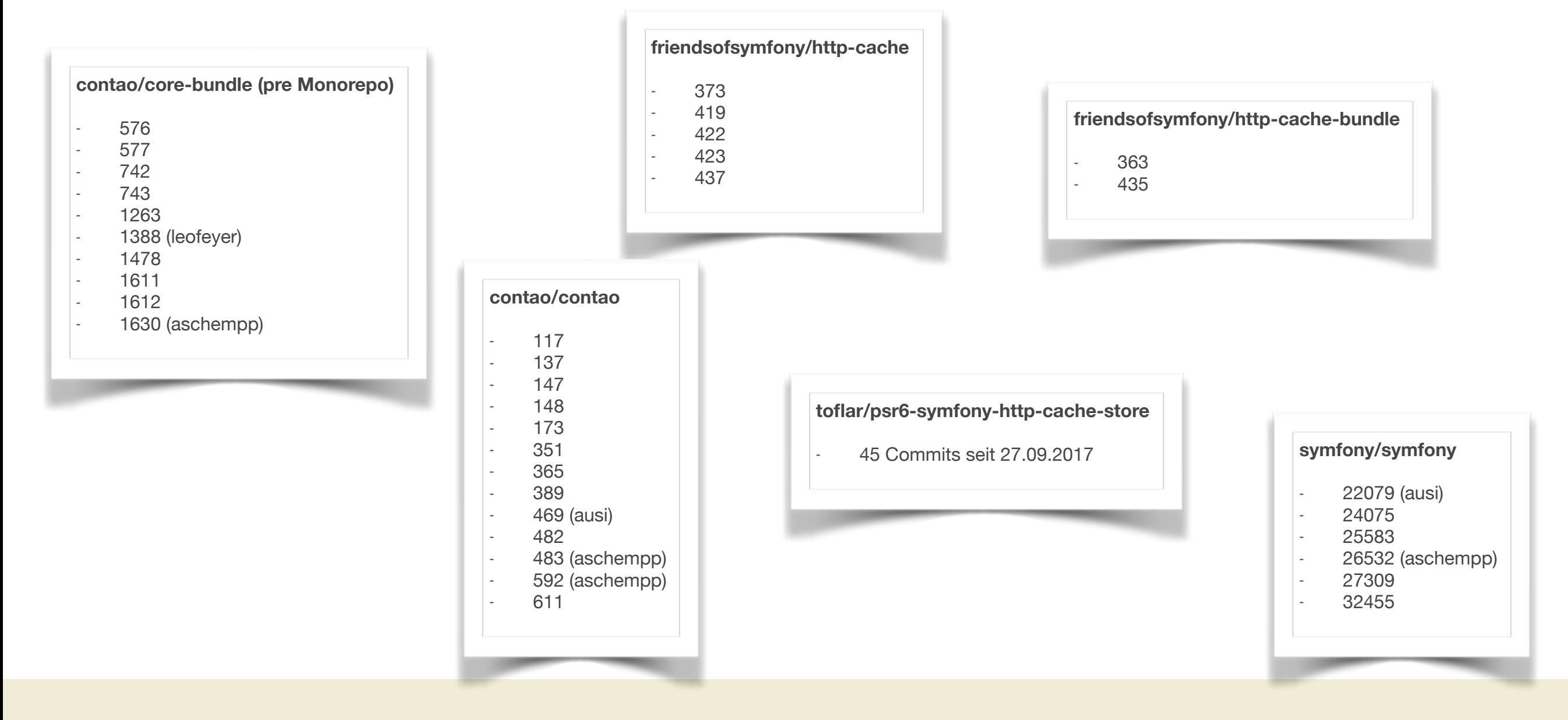

### **Für AnwenderInnen?**

- **Nicht** für EndanwenderInnen, die den Inhalt bearbeiten.
- Sondern für **fortgeschrittene** Contao-Administratoren, die die Webseite betreuen.
- $\bullet$  = Es wird technisch, aber ihr wollt ja auch etwas mehr wissen, als die EndanwenderInnen! :-)

## **Es ändert sich doch eh wieder!**

#### • **NEIN!**

- Okay, die einzige Konstante ist der Wandel aber…
	- …zum ersten Mal so richtig happy mit dem was wir haben!
	- …**keine** Änderungen für die 4.9 in Aussicht was das Handling nach aussen hin angeht.
	- …**bestes** Caching-Framework aller CMSe dieser Welt!

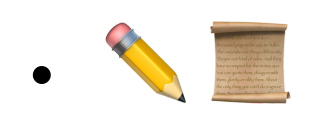

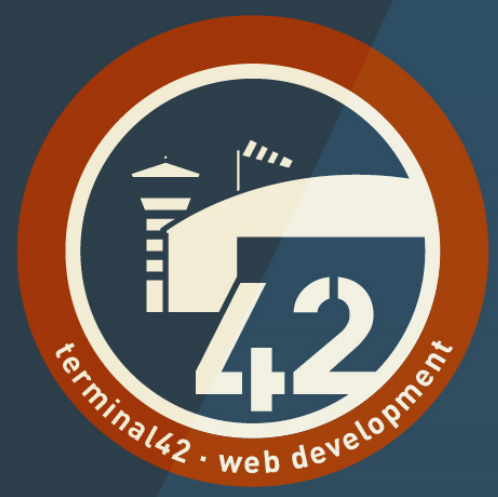

## **Back to the basics**

#### **Back to the basics**

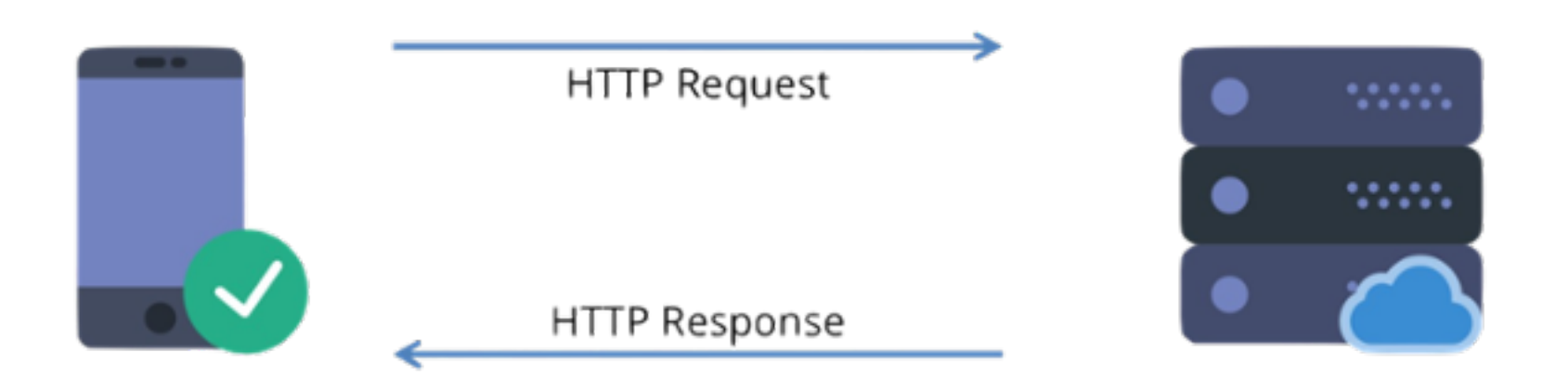

#### **Request**

GET /de/ HTTP/1.1 Cookie: PHPSESSID=…… Host: contao.org Connection: close User-Agent: Mozilla/5.0 (…) Gecko/20100101 Firefox/69.0 Accept: text/html

#### **Response**

HTTP/2.0 200 OK Date: Thu, 09 Oct 2019 12:42:00 GMT Content-Length: 88 Content-Type: text/html Cache-Control: no-cache

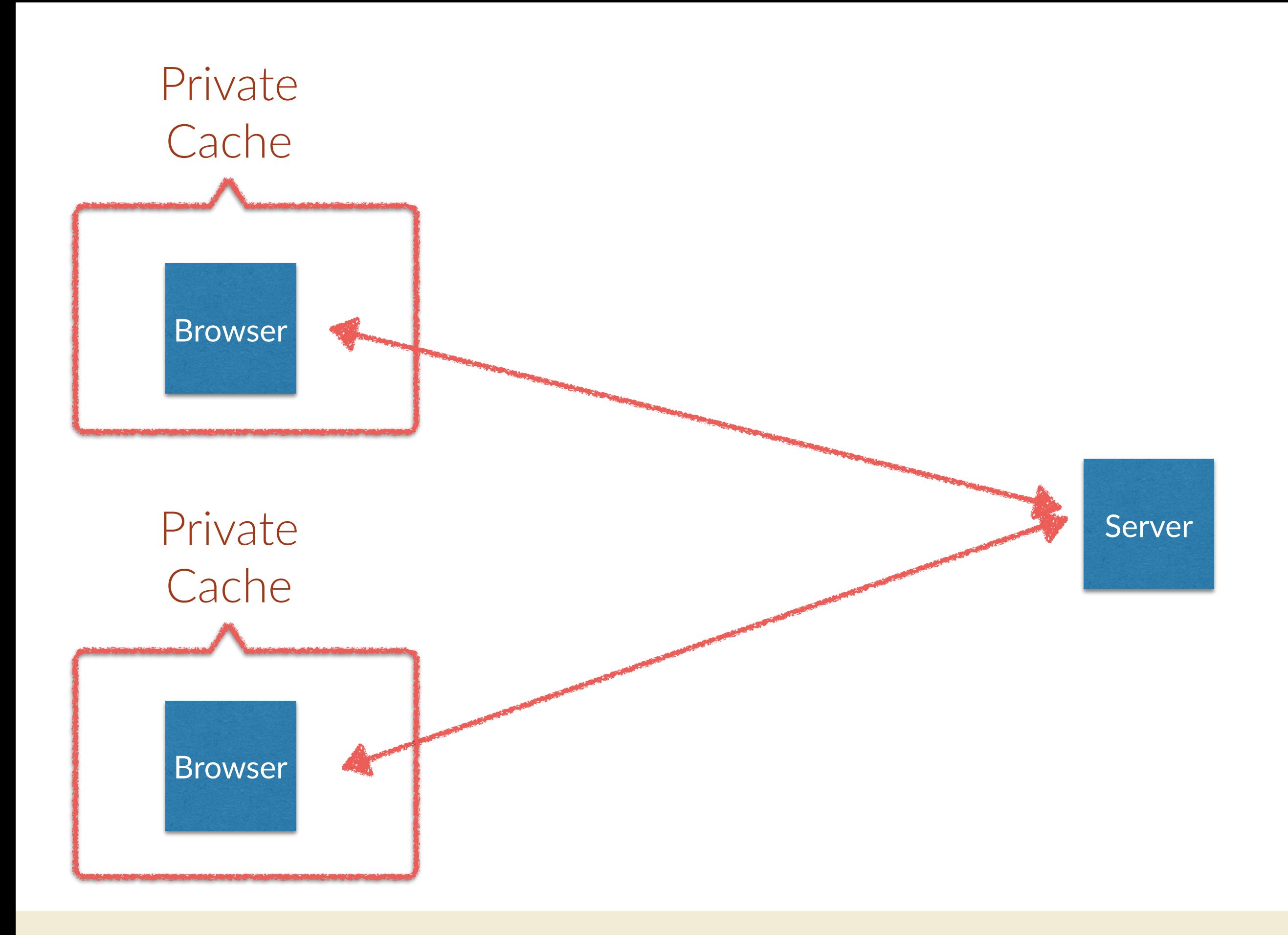

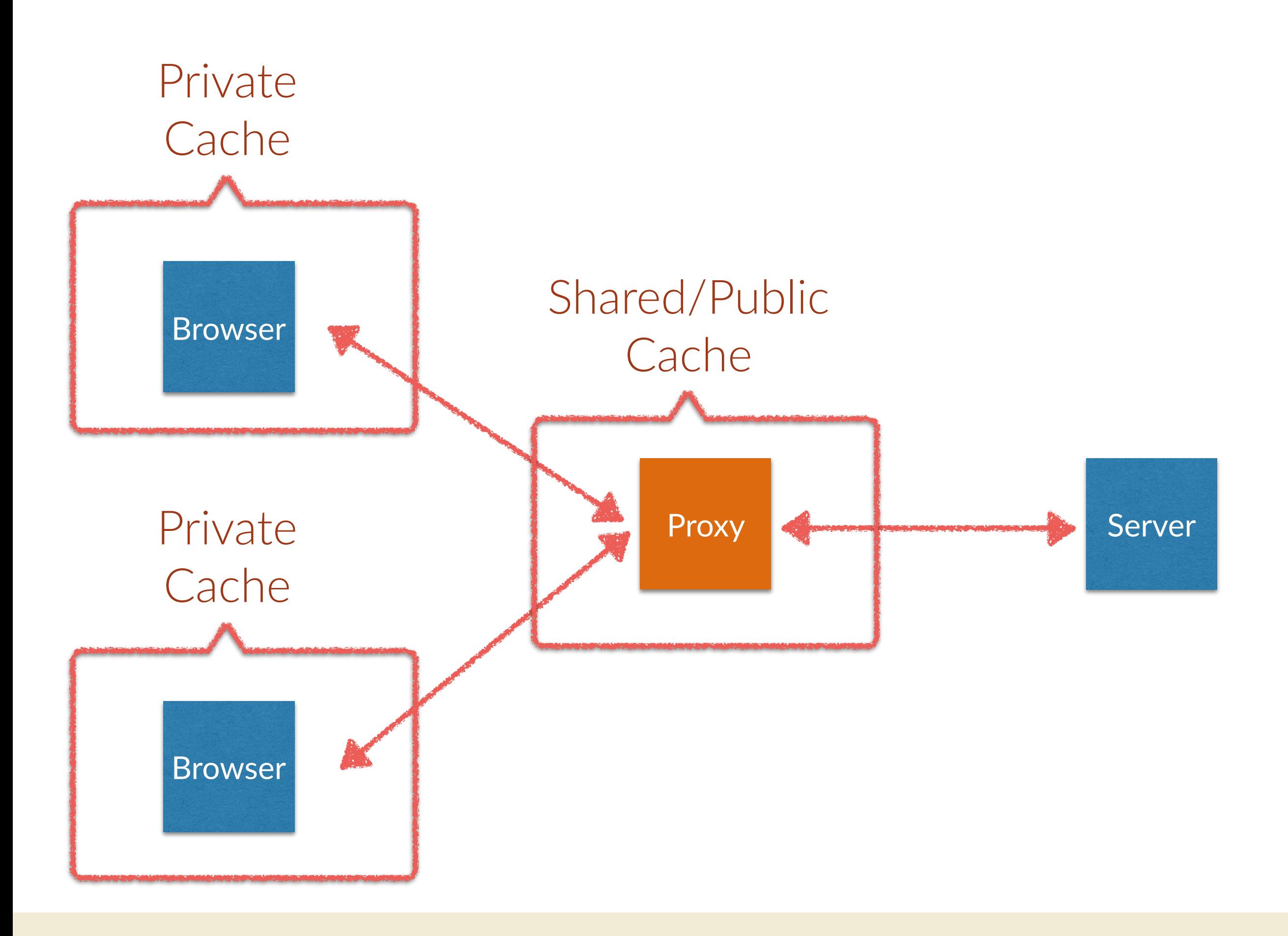

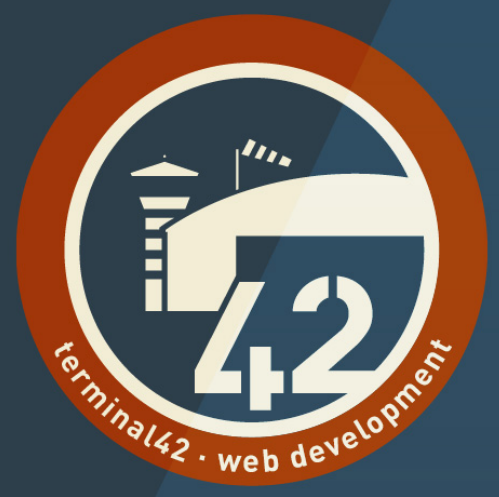

# Konfiguration

in Contao

▼ Cache settings

#### Set cache timeouts

Set cache timeout values for the page and its subpages.

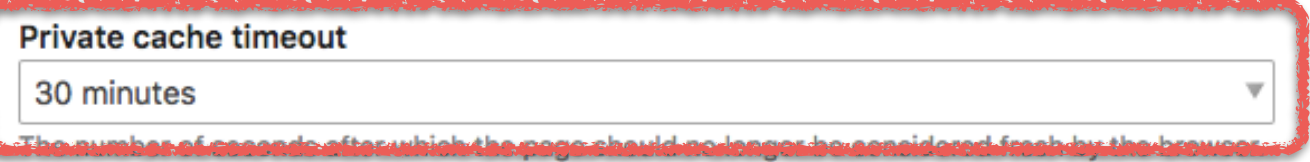

#### **Shared cache timeout**

0 (do not cache)

The number of seconds after which the page should no longer be considered fresh by shared

#### □ Always load from shared cache

 $\overline{\mathbf{v}}$ 

Always load this page from the shared cache, even if a member is logged in. Note that you can no

HTTP/2.0 200 OK Date: Thu, 09 Oct 2019 12:42:00 GMT Content-Length: 88

Content-Type: text/html

Cache-Control: private, max-age=1800 Vary: Cookie

#### <html> <body> <h1>Hello, World!</h1>

</body>

</html>

▼ Cache settings

#### Set cache timeouts

Set cache timeout values for the page and its subpages.

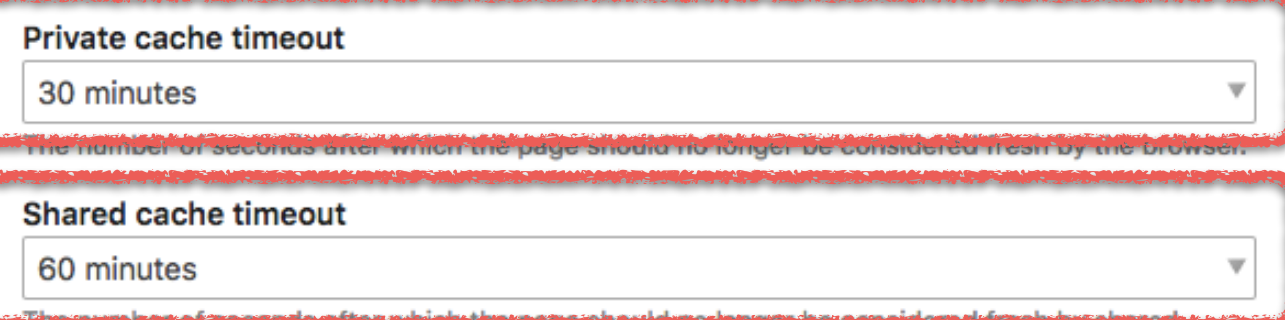

#### Always load from shared cache

Always load this page from the shared cache, even if a member is logged in. Note that you can no

HTTP/2.0 200 OK Date: Thu, 09 Oct 2019 12:42:00 GMT Content-Length: 88

Content-Type: text/html Cache-Control: public, s-maxage=3600, max-age=1800 Vary: Cookie

#### Set cache timeouts

Set cache timeout values for the page and its subpages.

#### Private cache timeout

30 minutes

The number of seconds after which the page should no longer be considered fresh by a private

#### Shared cache timeout

60 minutes

The number of seconds after which the page should no longer be considered fresh by a shared

Always load from shared cache

 $\overline{\mathbf{v}}$ 

 $\overline{\mathbf{v}}$ 

Always load this page from the shared cache, even if a member is logged in. Note that you can no

HTTP/2.0 200 OK Date: Thu, 09 Oct 2019 12:42:00 GMT Content-Length: 88

#### Content-Type: text/html

Cache-Control: public, s-maxage=3600, max-age=1800 Vary: Cookie

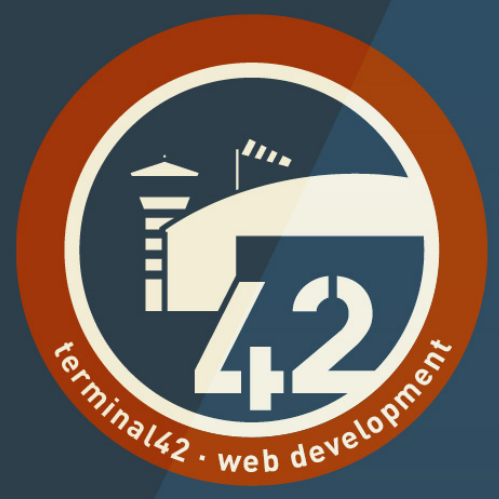

## That's it!

für die EndanwenderInnen

## **Warum überhaupt ein Cache?**

- Leistung (CPU, RAM) kostet immer weniger.
- PHP OPCache wird immer besser.
- «Mein Contao ist doch auch ohne Cache schnell!»

#### **Performance!**

- Auch wenn der Server schnell ist:
	- Contao Boot-Prozess
	- Routing (zu welcher Seite gehört die URL)
	- Datenbankabfragen für Seiten, Artikel, Module, Inhaltselemente
	- Template Rendering
- Performance is about conversion rates and SEO (PageSpeed, Lighthouse, …)
- Performance is about UX! **Performance is about the users!**

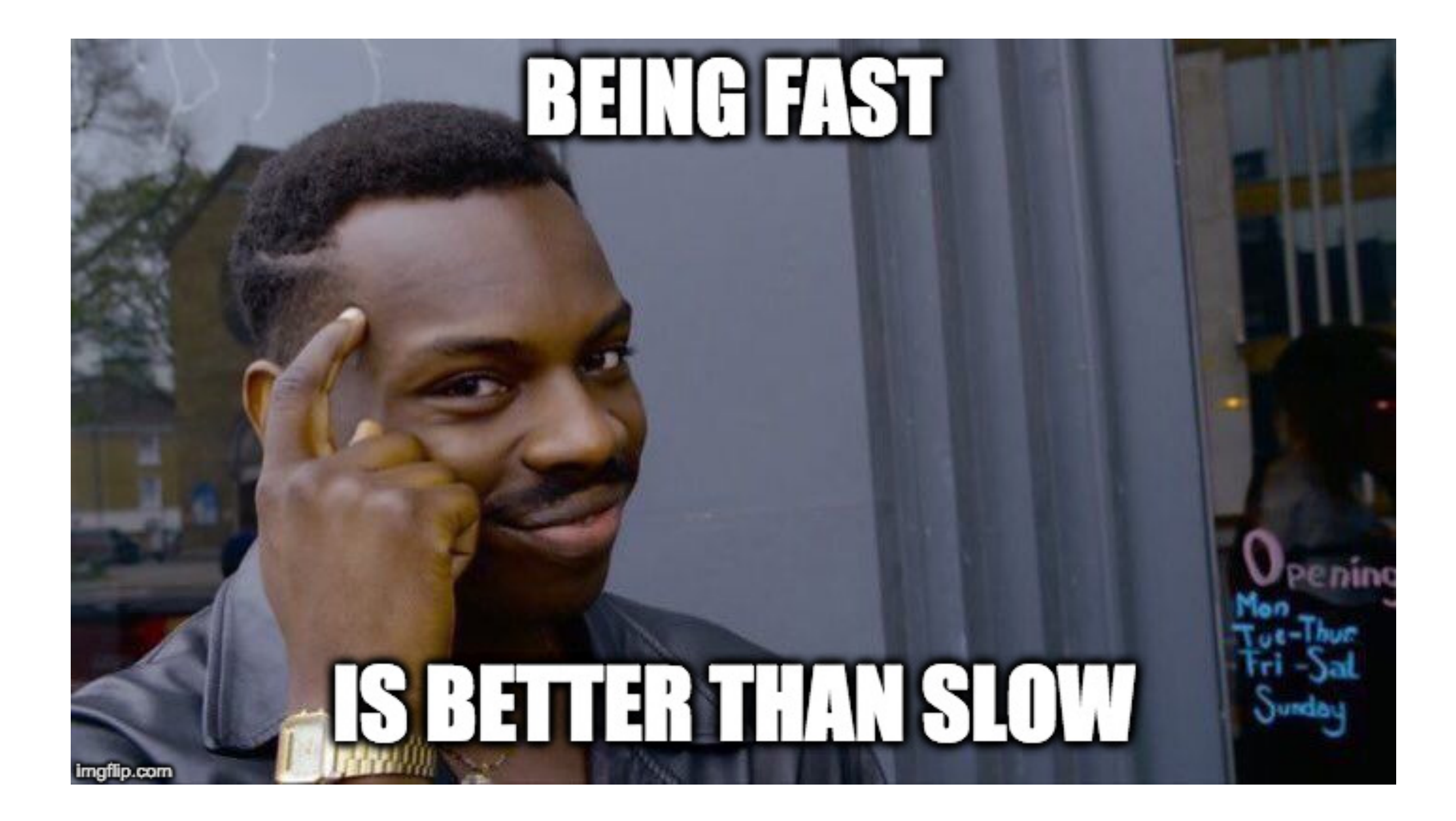

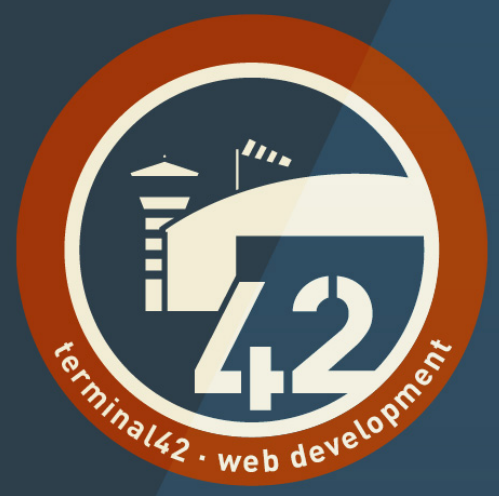

## **Wozu der Umbau?**

Der eingebaute HTML-Cache in der 3.5 war doch okay?

#### **Standards sind toll!**

- Masseinheiten
- DIN
- ISO
- RFC

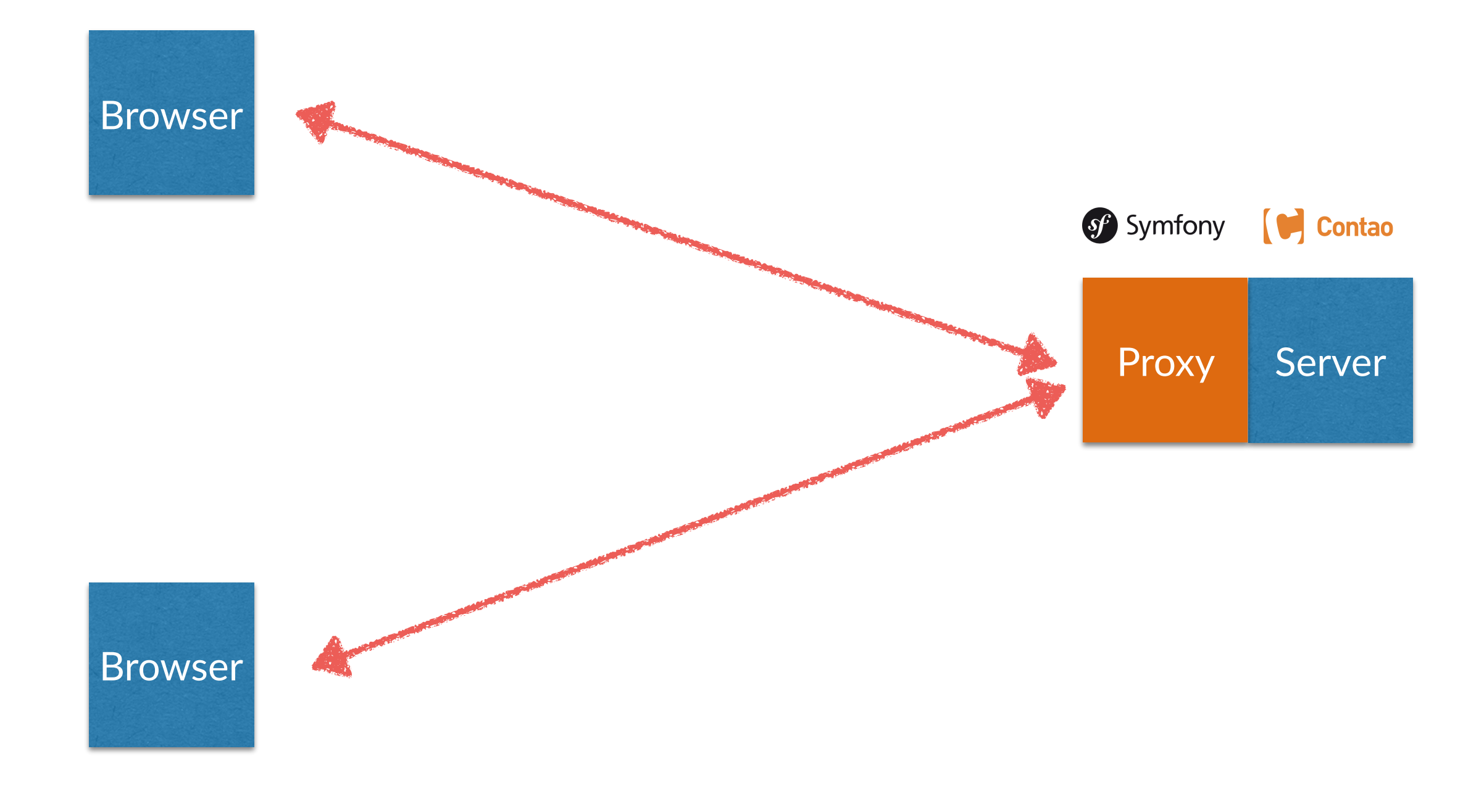

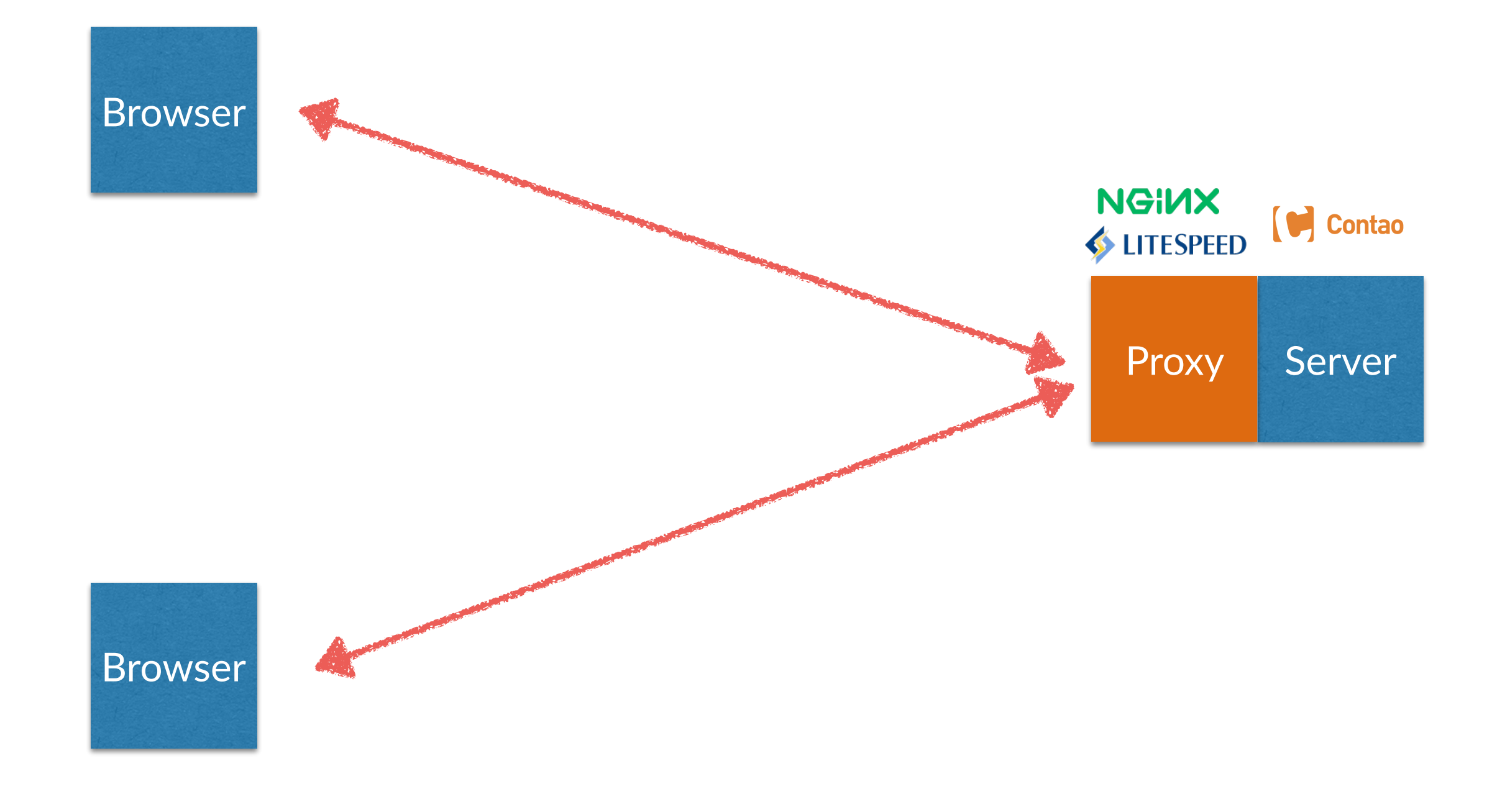

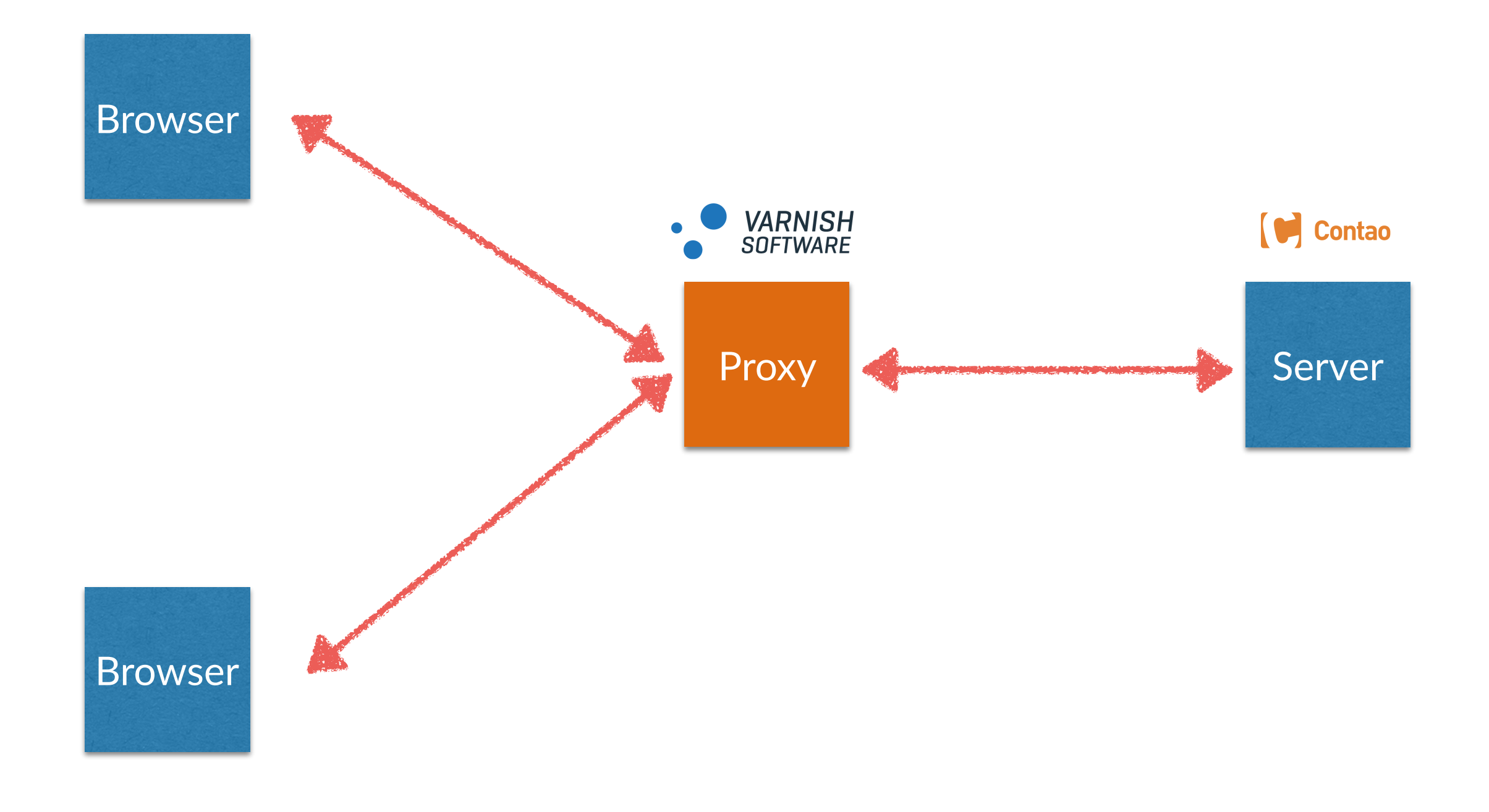

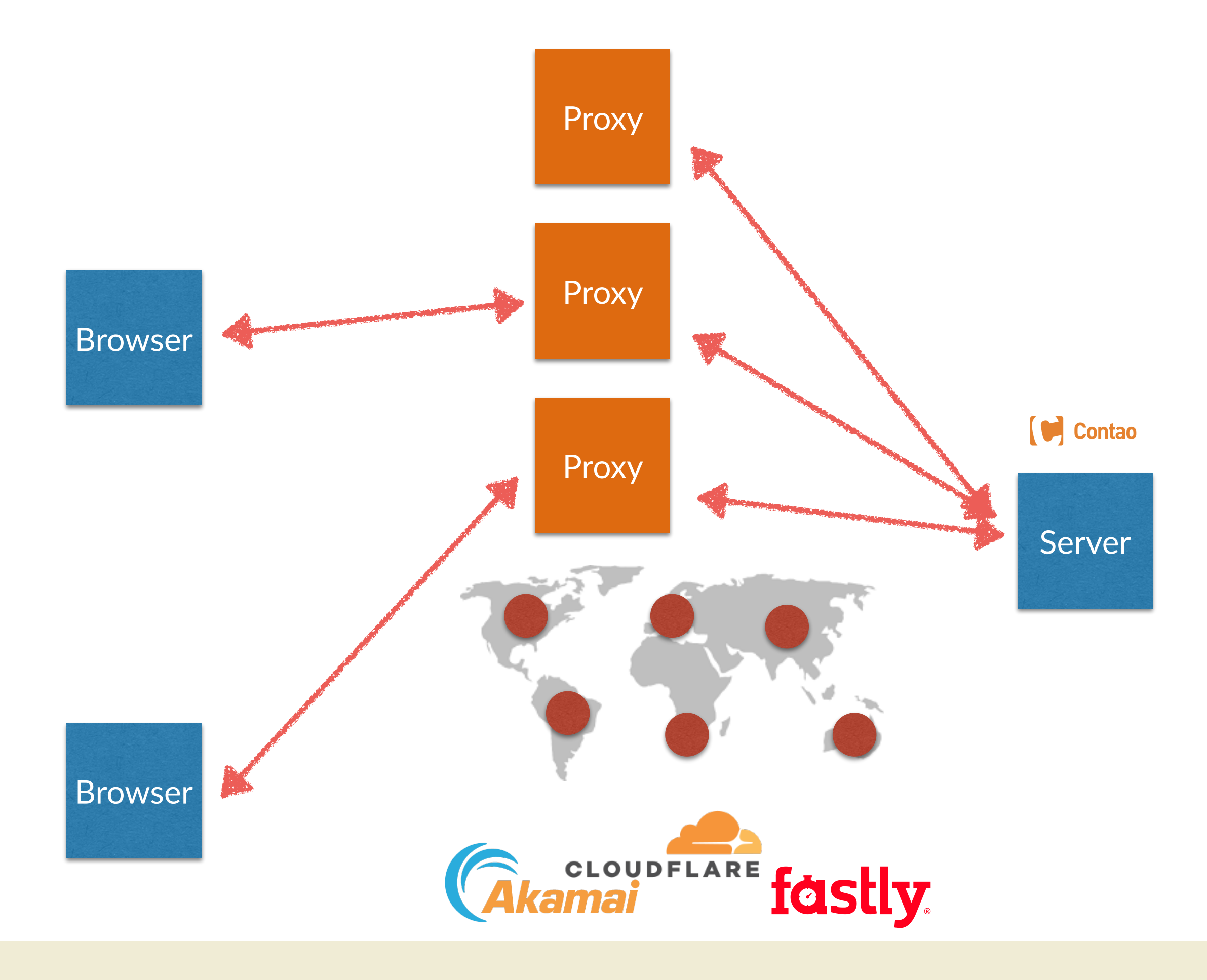

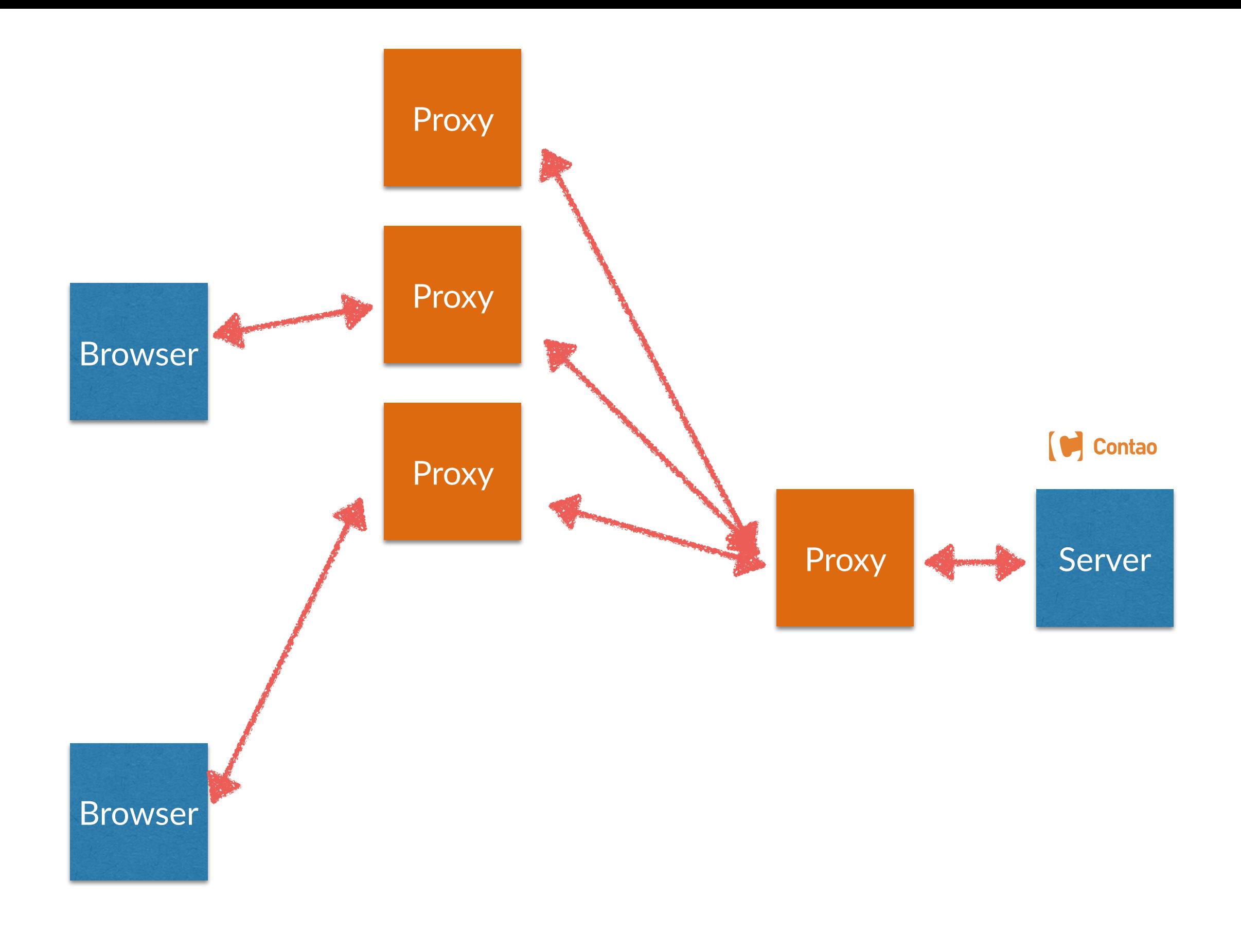

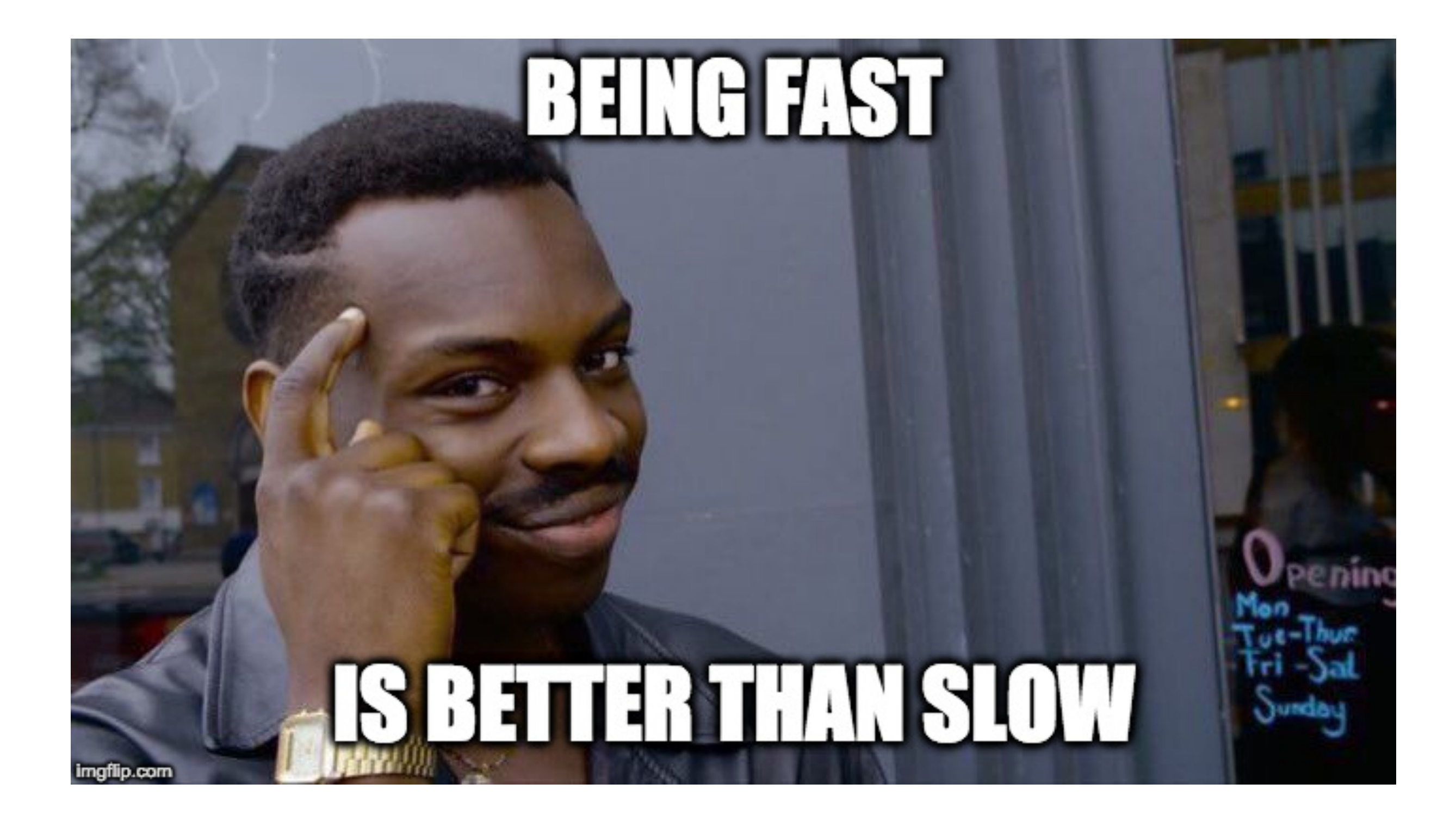

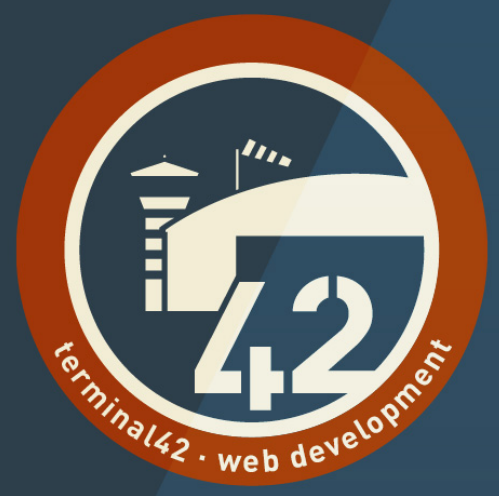

## Der Shared Cache

ist worüber wir heute sprechen!

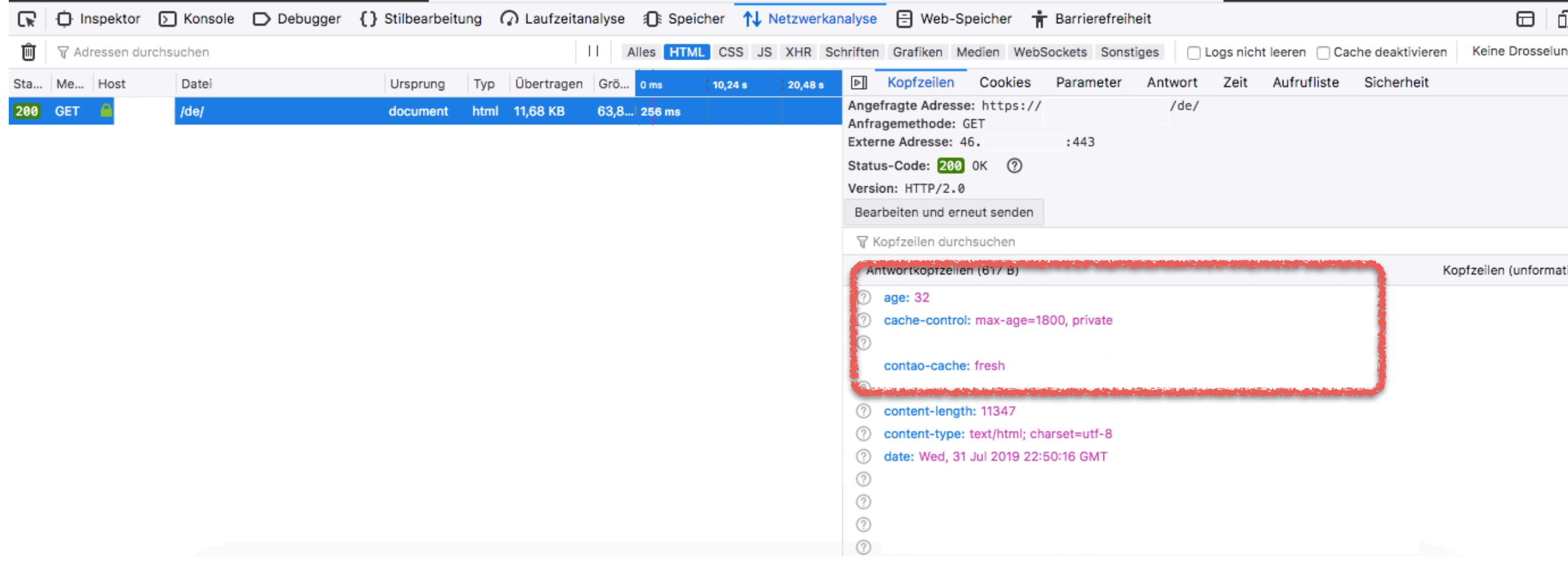

## **Nicht cachebar**

HTTP/2.0 200 OK Date: Thu, 09 Oct 2019 12:42:00 GMT Content-Length: 88

Content-Type: text/html Contao-Cache: miss  $Aq$ 

# **Wird neu gecached**

HTTP/2.0 200 OK Date: Thu, 09 Oct 2019 12:42:00 GMT Content-Length: 88

Content-Type: text/html Contao-Cache: miss/store  $A_{\alpha\alpha\beta}$ 

## **Aus dem Cache**

HTTP/2.0 200 OK Date: Thu, 09 Oct 2019 12:42:00 GMT Content-Length: 88 Content-Type: text/html

Contao-Cache: fresh Age: 42

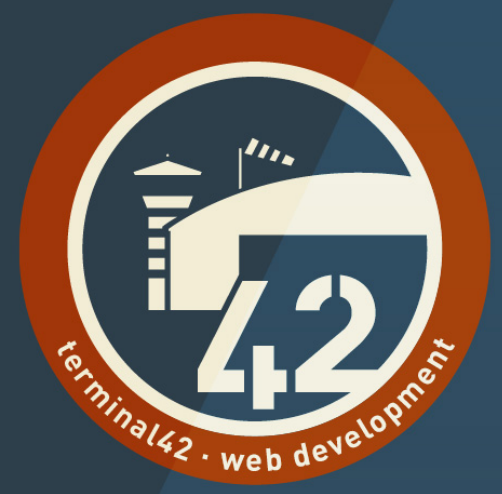

## **ProblemaGk #1**

Wie erkennen wir ob ein Benutzer eingeloggt ist?

## **Problemstellung**

• Contao muss dem Cache mitteilen können, dass er https://www.domain.de/login.html anders cachen soll, je nach dem ob ich eingeloggt bin oder nicht. Ansonsten würde immer das Login-Formular angezeigt, statt «eingeloggt als k.jones».

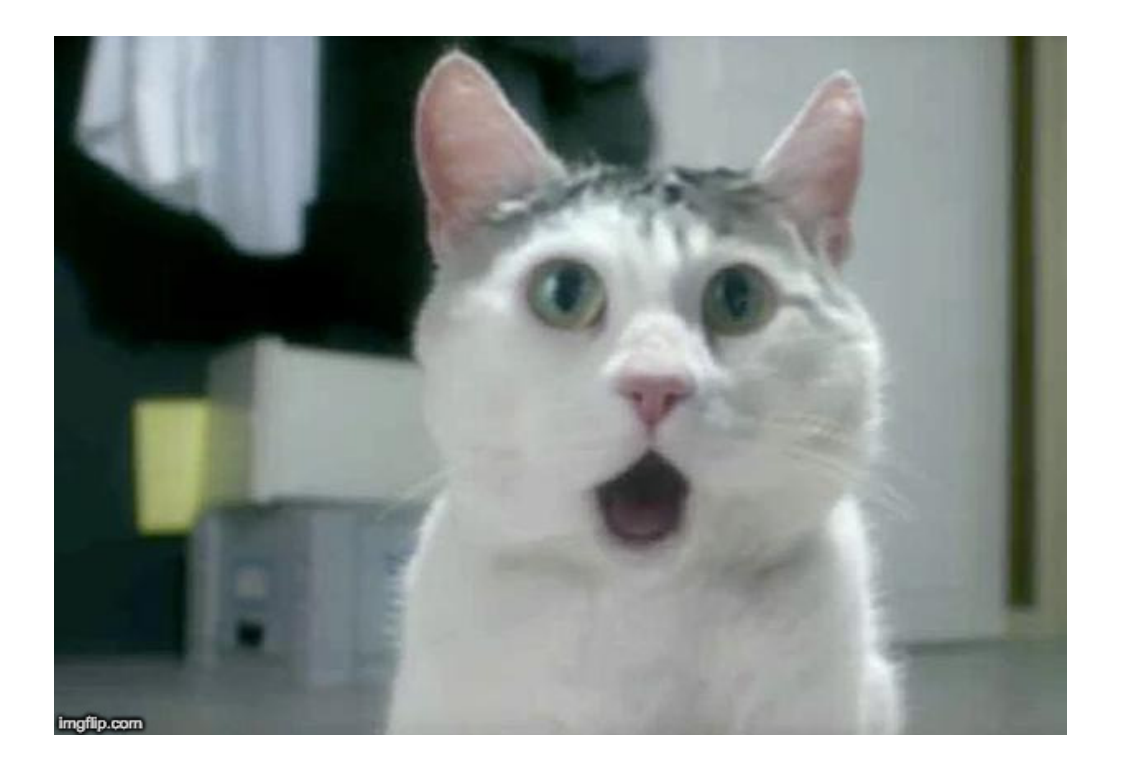

### Der Vary-Header

- Teilt dem Cache mit, unterschiedliche Varianten pro URI abzulegen.
- Man merke sich: «Hallo Cache, bitte vary-iere» We

#### **Der Vary-Header**

GET /hello-world Accept: text/html

HTTP/2.0 200 OK

Cache-Control: public, s-maxage=300 Vary: Accept

 $<$ html $>$ <body> <h1>Hello, World!</h1> </body>  $\langle$ /html>

Ich darf diesen Eintrag für 300 Sekunden cachen, aber nur dann ausliefern, wenn der Request den Header «Accept» mit dem exakten (!) Inhalt «text/html» enthält!

#### **Der Vary-Header**

GET /hello-world Accept: application/json

HTTP/2.0 200 OK

Cache-Control: public, s-maxage=300 Vary: Accept

```
\{ "body": "Hello World!"
}
```
Ich darf diesen Eintrag für 300 Sekunden cachen, aber nur dann ausliefern, wenn der Request den Header «Accept» mit dem exakten (!) Inhalt «application/json» enthält!

### **Nicht eingeloggt**

GET /hello-world Accept: text/html

HTTP/2.0 200 OK Cache-Control: public, s-maxage=300 Vary: Cookie

### **Eingeloggt**

GET /hello-world Accept: text/html Cookie: PHPSESSID=b7a861e4ae0664b3a82ec2fbf239e5ff

HTTP/2.0 200 OK Cache-Control: private, no-store Vary: Cookie

### **Nicht eingeloggt**

#### Set cache timeouts

Set cache timeout values for the page and its subpages.

#### Private cache timeout

30 minutes

The number of seconds after which the page should no longer be considered fresh by a private

#### Shared cache timeout

60 minutes

The number of seconds after which the page should no longer be considered fresh by a shared

#### Always load from shared cache

Always load this page from the shared cache, even if a member is logged in. Note that you can no

HTTP/2.0 200 OK Date: Thu, 09 Oct 2019 12:42:00 GMT Content-Length: 88 Content-Type: text/html Cache-Control: public, s-maxage=3600, max-age=1800

Vary: Cookie

#### <html>

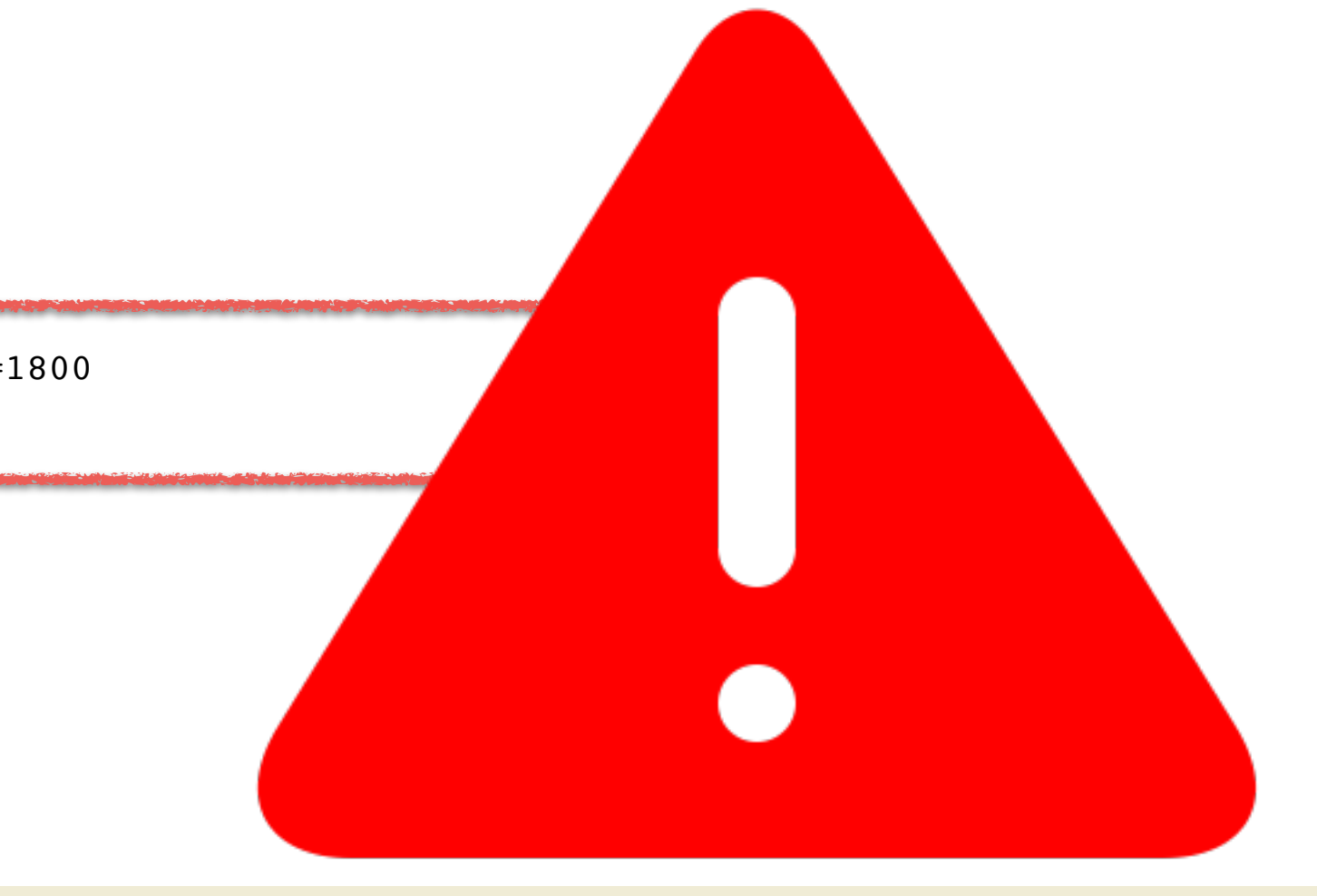

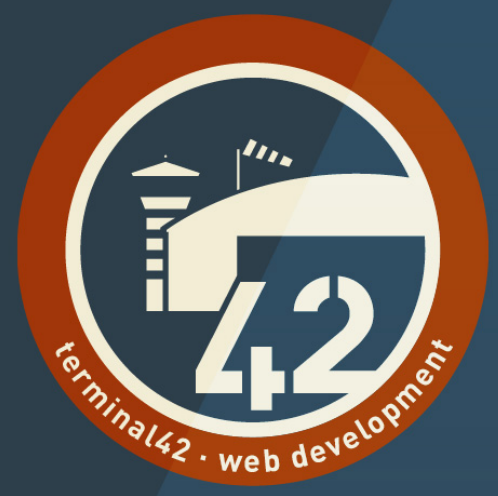

## Problematik #2

Frontend-Vorschau

## **Die preview.php**

- web/index.php
- web/preview.php

• Frontend-Vorschau: https://www.domain.de/preview.php/profil.html

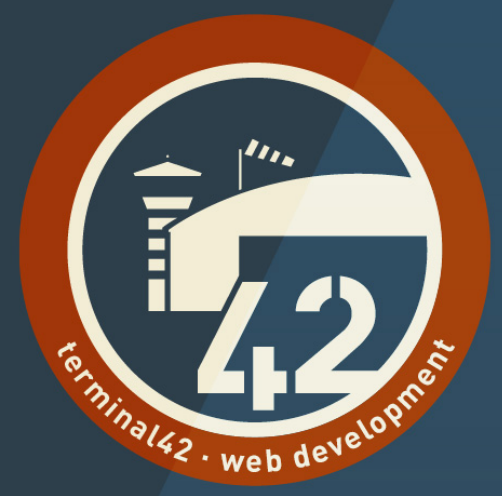

## Problematik #3

Cookies

### **Problematik**

- Vary bezieht sich immer auf den Header und dessen gesamten Inhalt.
- Sowas wie «Vary: Cookie=PHPSESSID» existiert nicht.
	- (es gab mal einen Key-Header Draft der das ändern sollte aber dieser hat es leider nie über den Draft-Status hinaus geschafft...)
- Ergo: Wir können nicht auf bestimmte Cookies vary-en. Der Cache ist somit nicht in der Lage **irrelevante** von **relevanten** Cookies zu unterscheiden. Caching wird somit deaktiviert, sobald mindestens ein Cookie vorhanden ist!
	- irrelevant = hat keinen Einfluss auf den Cache und soll somit eigentlich nicht berücksichtigt werden.
	- relevant = hat Einfluss auf den Cache und soll berücksichtigt werden.

### **Irrelevante Cookies?**

- GDPR-Cookiebar, die am HTML nichts ändert
- Google Analytics
- Matomo (Piwik)
- Facebook Pixel
- Cloudflare
- uvm.

### **Lösung**

- Blacklist, Contao kennt eine interne Liste an irrelevanten Cookies und löscht diese bevor der Cache gefragt wird. (siehe «StripCookiesSubscriber»)
	- $'($ .\*)?modal $(*)$ ?'
	- $\bullet$   $\frac{1}{2}$ ga'
	- '\_pk\_id'
	- $\bullet$  '\_fbp'
- Whitelist, kann per Umgebungsvariable konfiguriert werden und übersteuert die mitgelieferte Blacklist.

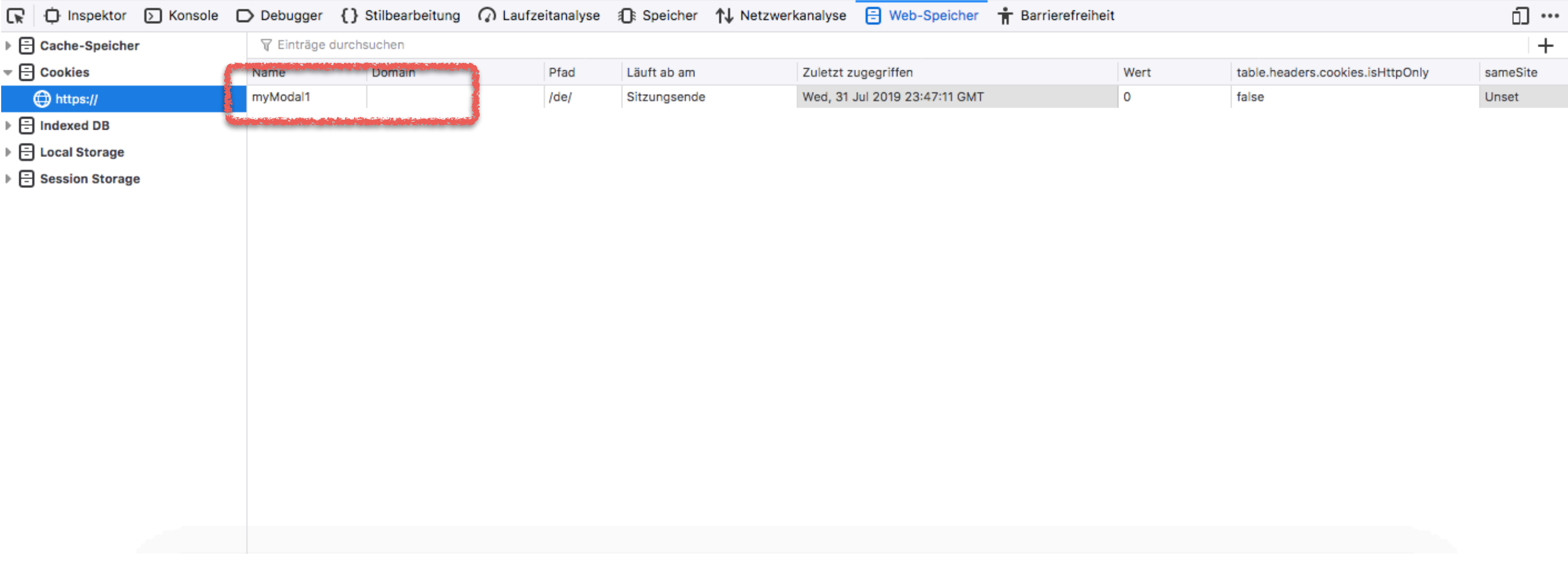

## **Informiert die Entwickler**

- Cookies werden zu 90%\* falsch eingesetzt!
- Wenn der Server die Information nicht verwertet, braucht es kein Cookie! Teilt ihm keine Informationen mit, die er nicht gebrauchen kann!
- JavaScript kann sessionStorage, localStorage (Vorsicht: blocking API, also synchron) oder IndexedDB nutzen!
- Meinen Blogpost lesen: https://contao.org/de/news/ [die-jagd-auf-ueberfluessige-cookies.html](https://contao.org/de/news/die-jagd-auf-ueberfluessige-cookies.html)

\* Yanick'sche Statistik

### **Relevante Cookies?**

- PHPSESSID (PHP Session)
	- Potenziell persönliche Daten (Session !== eingeloggt als User)
- CSRF-Schutz
- $A/B-Testing$
- Google Analytics Daten werden vom Server ausgewertet

## Whitelist

- Entweder als echte Umgebungsvariable
- Oder .env-Datei im Wurzelverzeichnis

#### COOKIE WHITELIST=PHPSESSID, csrf https-contao csrf token

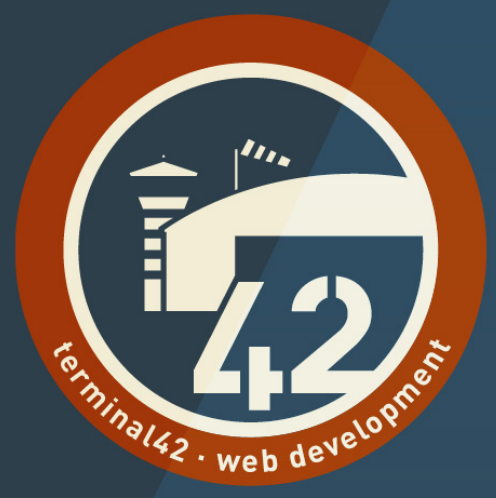

## **Bonus 1**

Performance-Vergleiche

#### **Eingebauter Cache**

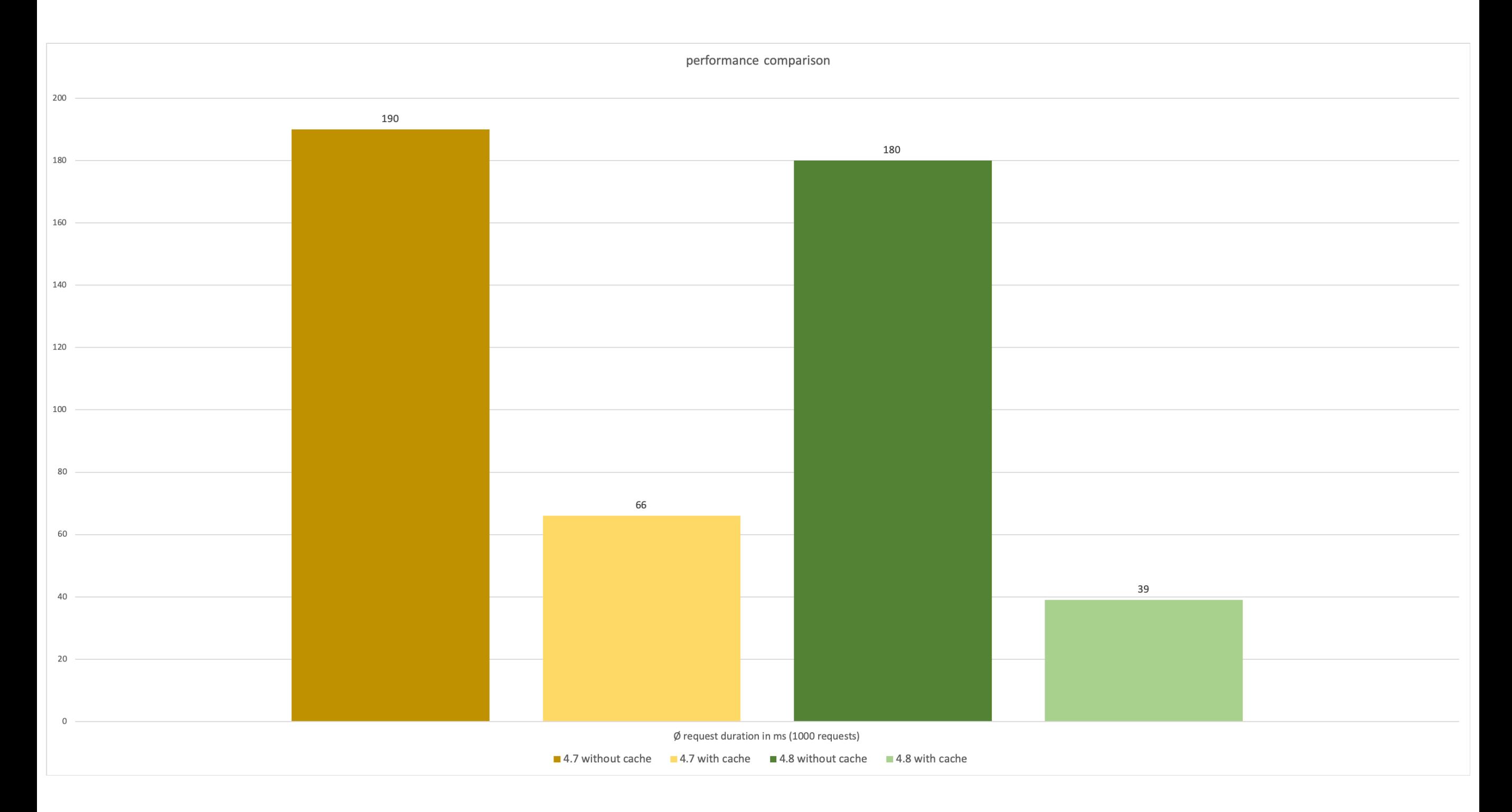

#### Varnish

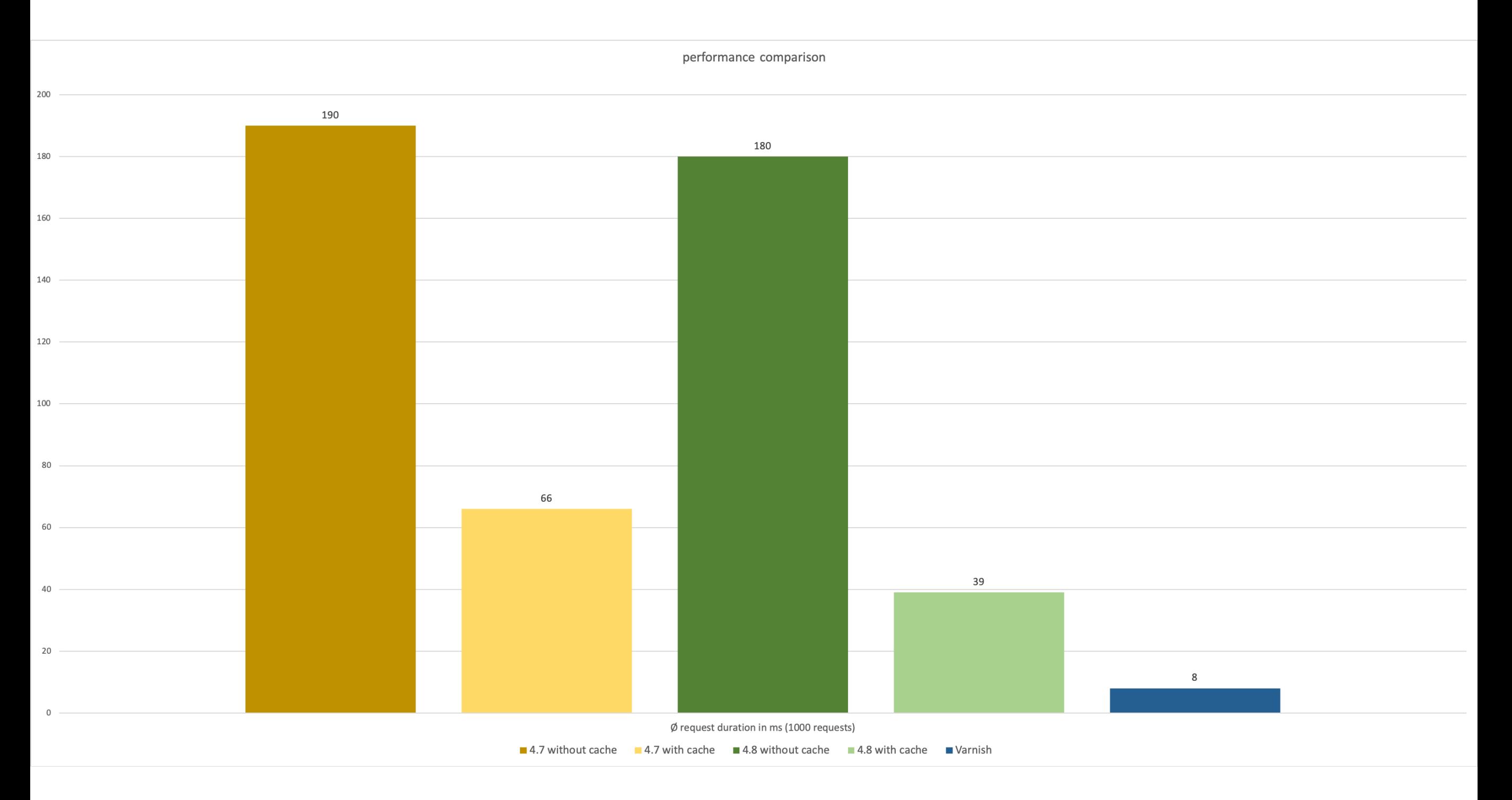

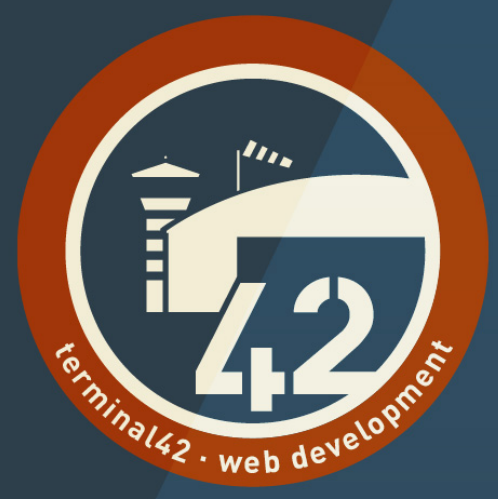

## **Bonus 2**

#### Das beste Caching-Framework!

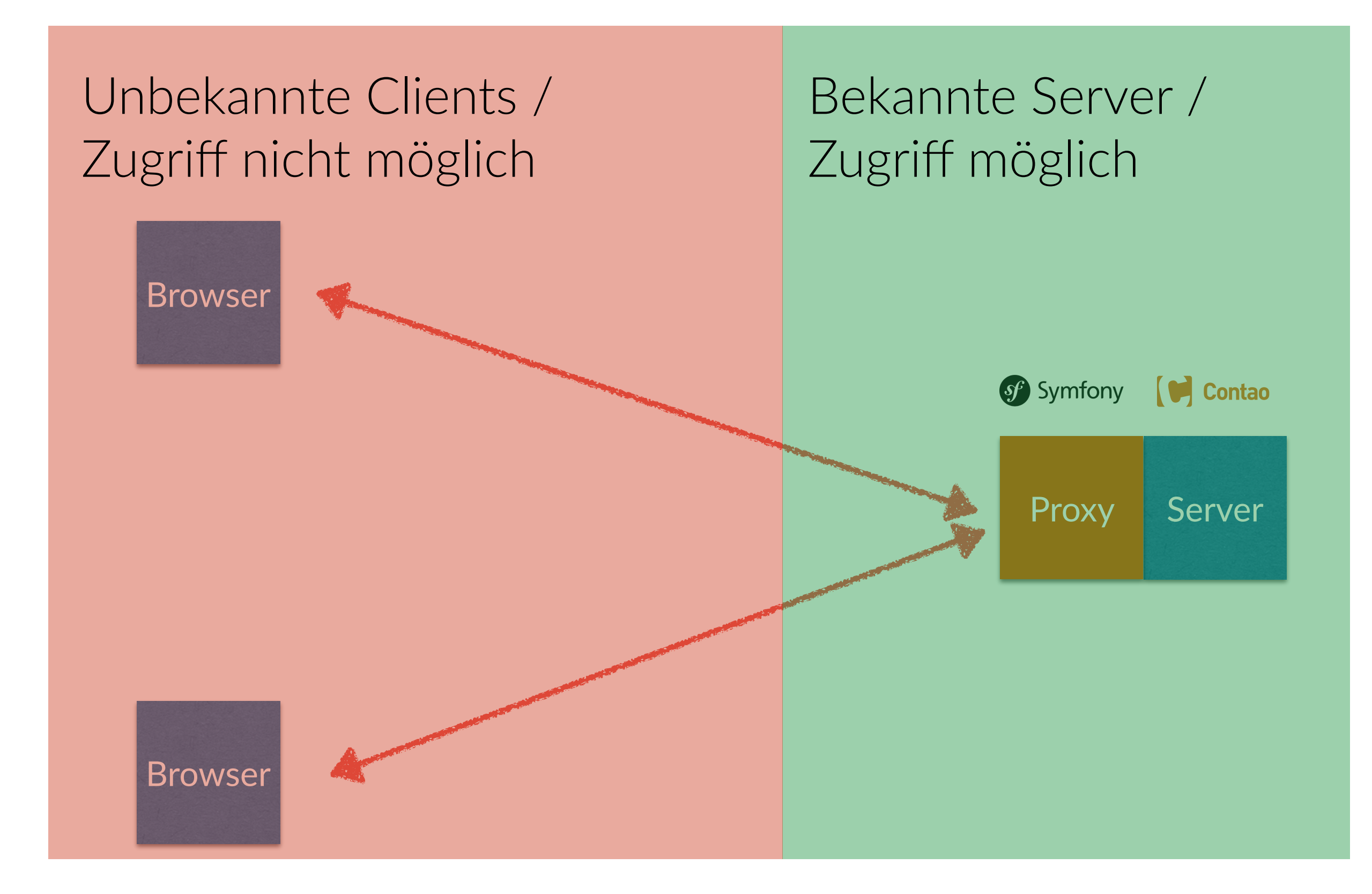

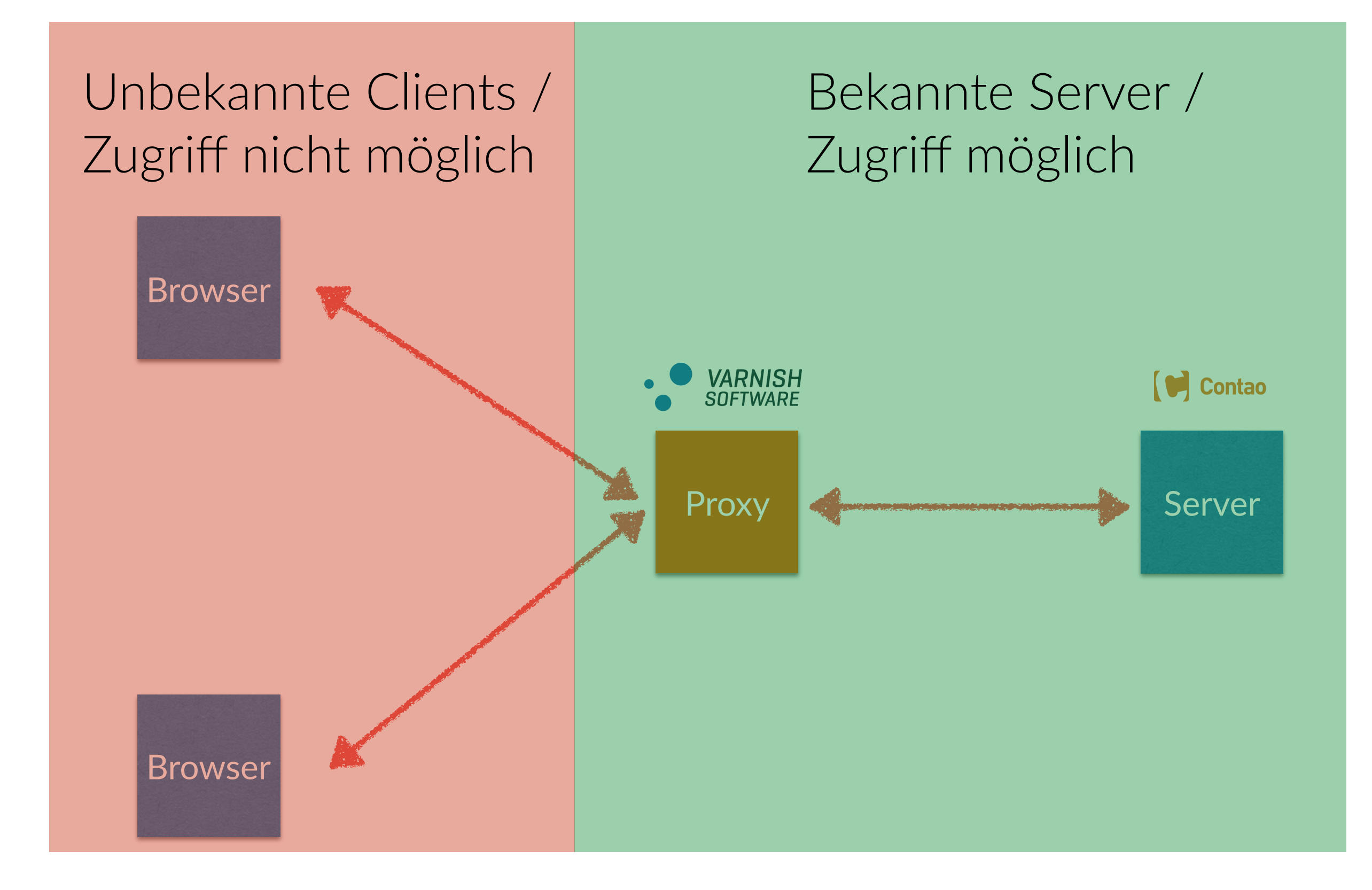

#### **Cache Tagging**

HTTP/2.0 200 OK Date: Thu, 09 Oct 2019 12:42:00 GMT Content-Length: 88 Content-Type: text/html Cache-Control: public, s-maxage=1800

X-Cache-Tags: contao.db.tl article.489,contao.db.tl content.2180,contao.db.tl content. 2182,contao.db.tl\_content.2184,contao.db.tl\_content.2186,contao.db.tl\_content. 2185,contao.db.tl\_content.2183,contao.db.tl\_content.2181,contao.db.tl\_module. 489, contao.db.tl module., contao.db.tl article.386, contao.db.tl content. 793,contao.db.tl\_content.779,contao.db.tl\_content.781,contao.db.tl\_content. 783,contao.db.tl\_content.782,contao.db.tl\_content.784,contao.db.tl\_content. 780,contao.db.tl\_content.785,contao.db.tl\_content.786,contao.db.tl\_content. 794,contao.db.tl\_content.791,contao.db.tl\_content.787,contao.db.tl\_content. 792,contao.db.tl\_module.386,contao.db.tl\_article.387,contao.db.tl\_content. 795,contao.db.tl\_content.797,contao.db.tl\_content.801,contao.db.tl\_content. 802, contao.db.tl module.2, contao.db.tl content.798, contao.db.tl content. 799,contao.db.tl\_content.803,contao.db.tl\_content.800,contao.db.tl\_content. 796,contao.db.tl\_module.387,contao.db.tl\_page.22

#### **Cache Tag Purging**

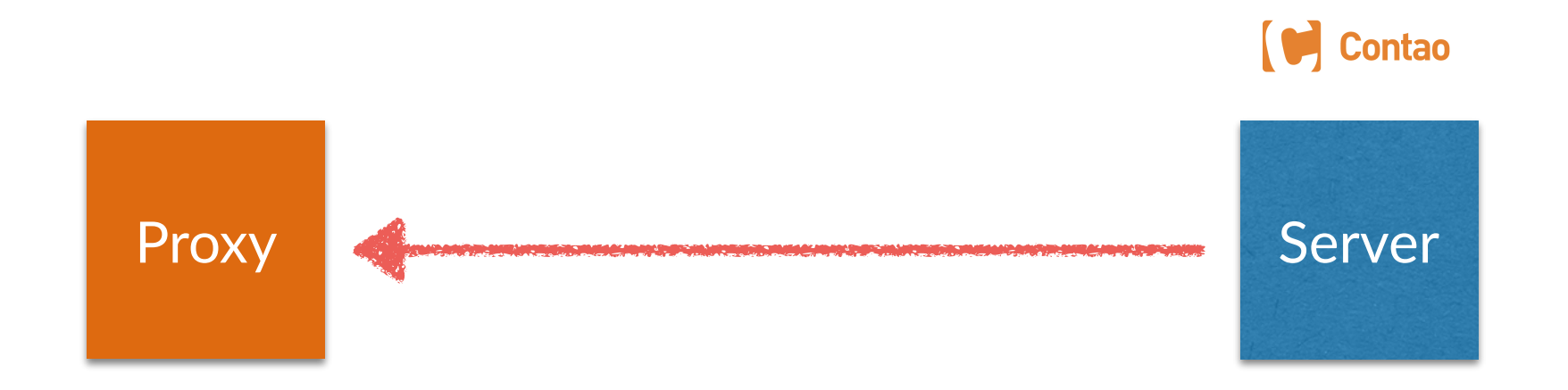

```
PURGE / HTTP/1.1
Host: localhost
X-Cache-Tags: contao.db.tl_content.42
```
### **Contao Integration**

- Sendet beim Editieren automatisch Cache-Tag-Invalidation-Requests nach dem Schema
	- contao.db.<Tabelle>
	- contao.db.<Tabelle>.<ID>
- Erweiterbar durch den «oninvalidate cache tags callback»
	- Beispielsweise invalidiert das «comments-bundle» beim Editieren eines Kommentars die Tags der Quelle.
- Tagging im Frontend ist Aufgabe des Entwicklers

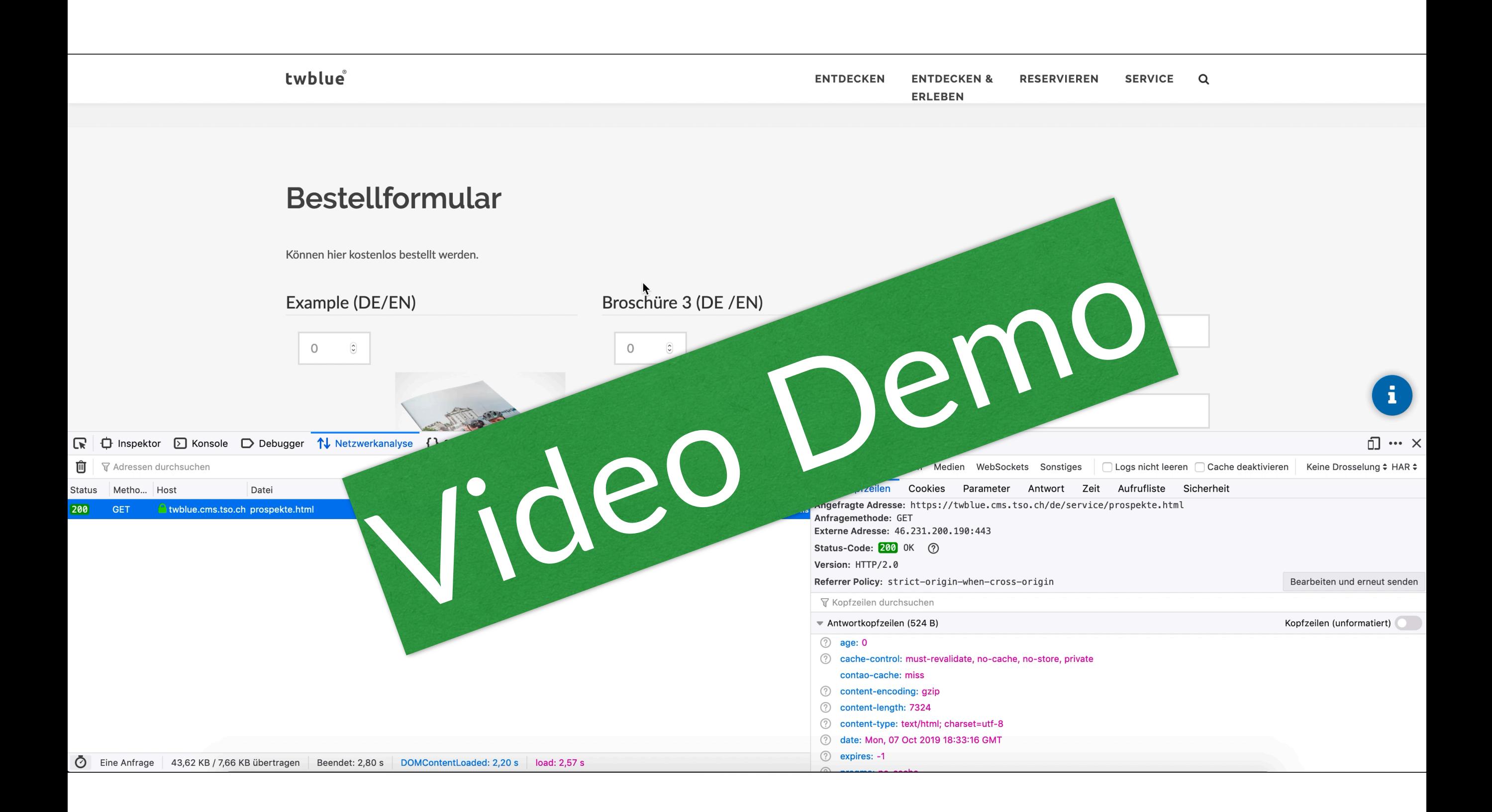

## $FOSHttpCache(Bundle)$

- Symfony HttpCache mit toflar/psr6-symfony-httpcache-store
- Varnish
- erweiterbar, PR's offen für
	- OpenLiteSpeed
	- Fastly

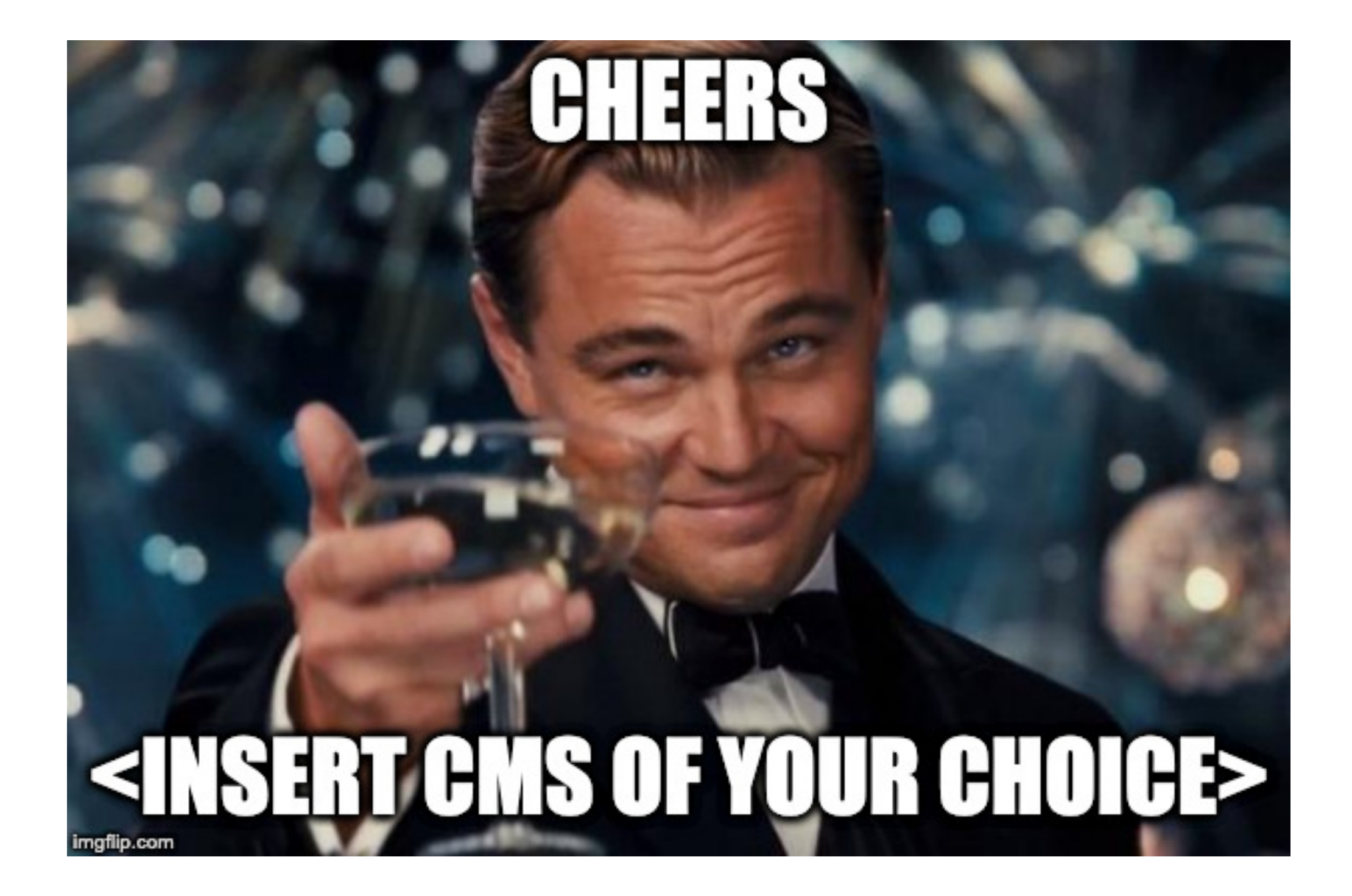

### **Zusammenfassung**

- Contao 4.8 enthält abgesehen von «der Checkbox»™ - die gleichen Cache-Einstellungsmöglichkeiten wie Contao 4.4, aber…
	- …wir sind 100% standardkonform!
	- …wir sind schneller out-of-the-box!
	- …wir bieten ein Meer an Möglichkeiten das Setup noch schneller zu machen!

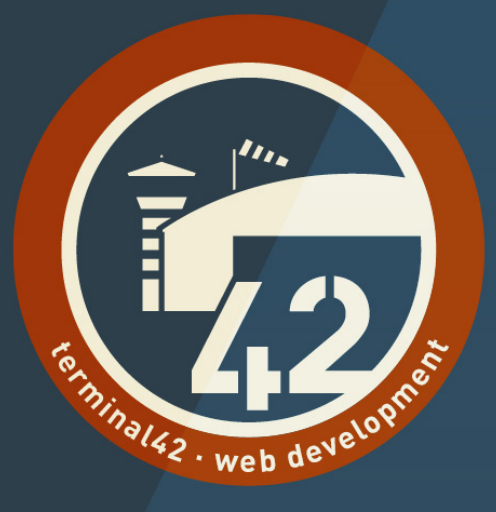

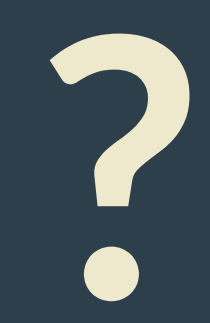

## **Kontakt**

- Yanick Witschi / terminal42 gmbh
- Contao Core Entwickler
- API's, Performance, Caching
- Tennis, Basketball, Faustball
- Scotch

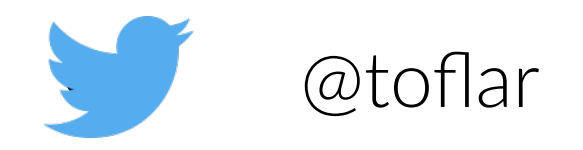

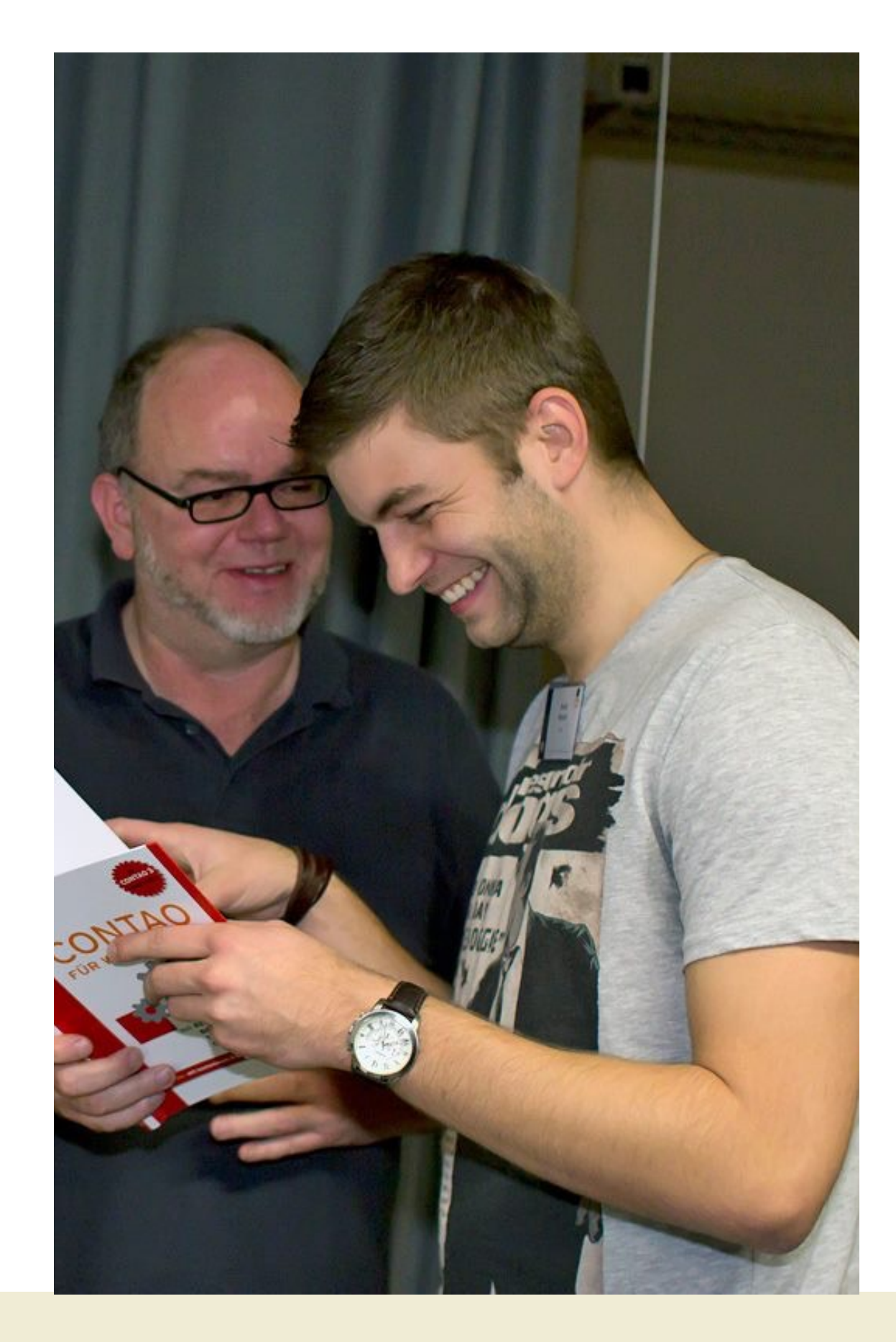